# PDTIC 2014

## **Tribunal Regional do Trabalho da 24ª Região Secretaria de Tecnologia da Informação**

Atualização - Novembro/2014

#### Sumário

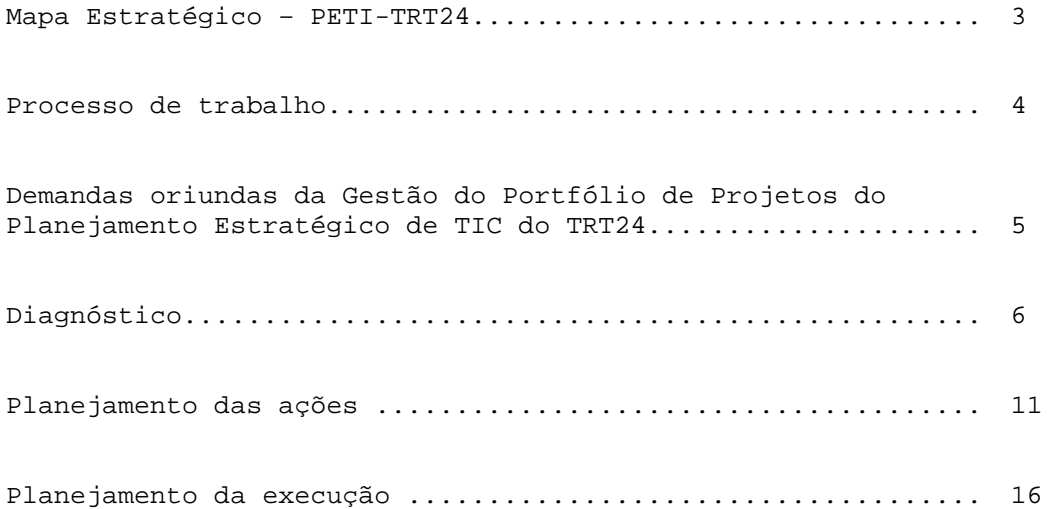

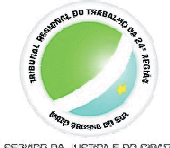

# **MAPA ESTRATÉGICO DE TECNOLOGIA DA INFORMAÇÃO DO TRT DA 24ª REGIÃO**

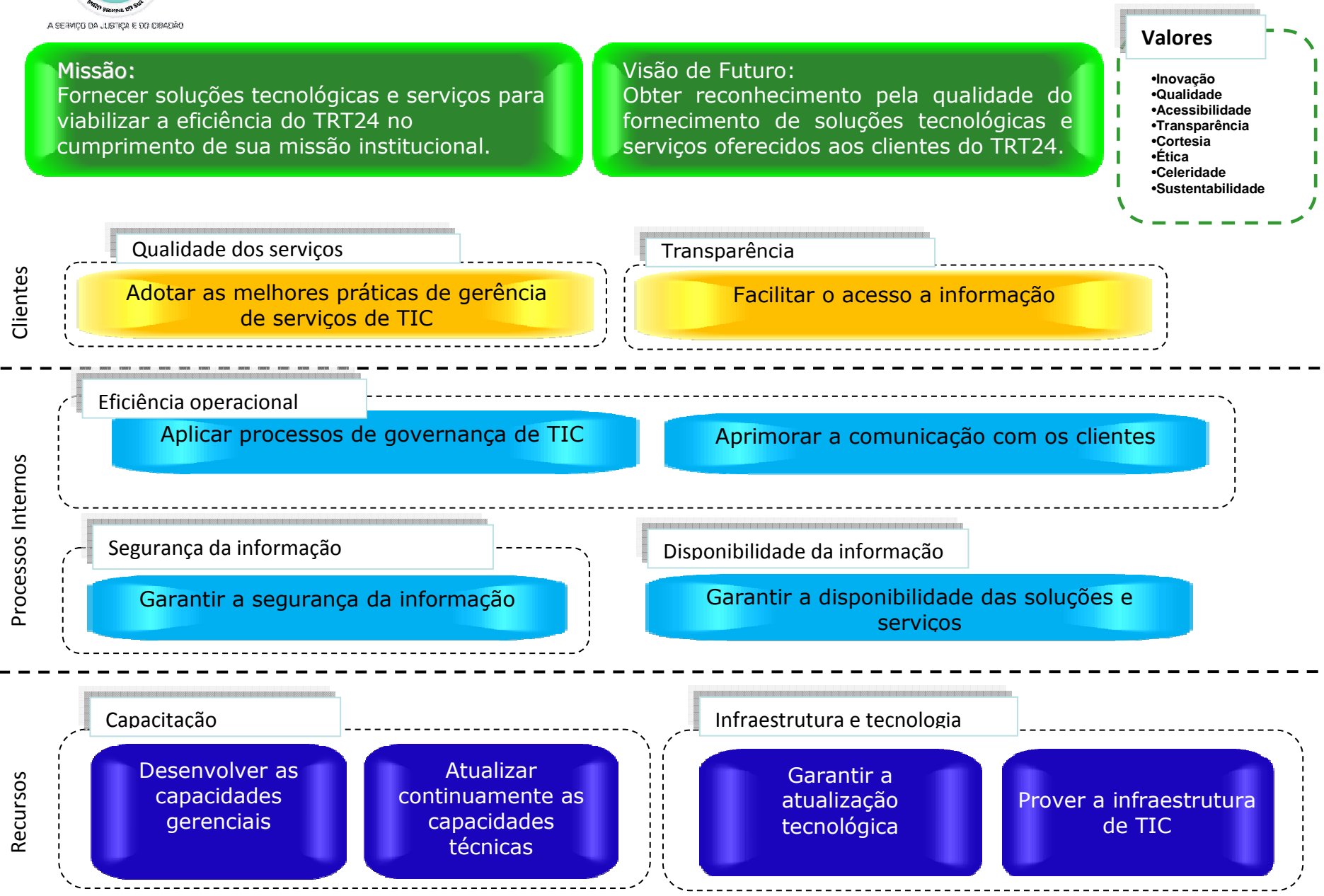

3

#### **Processo de trabalho do PDTI:**

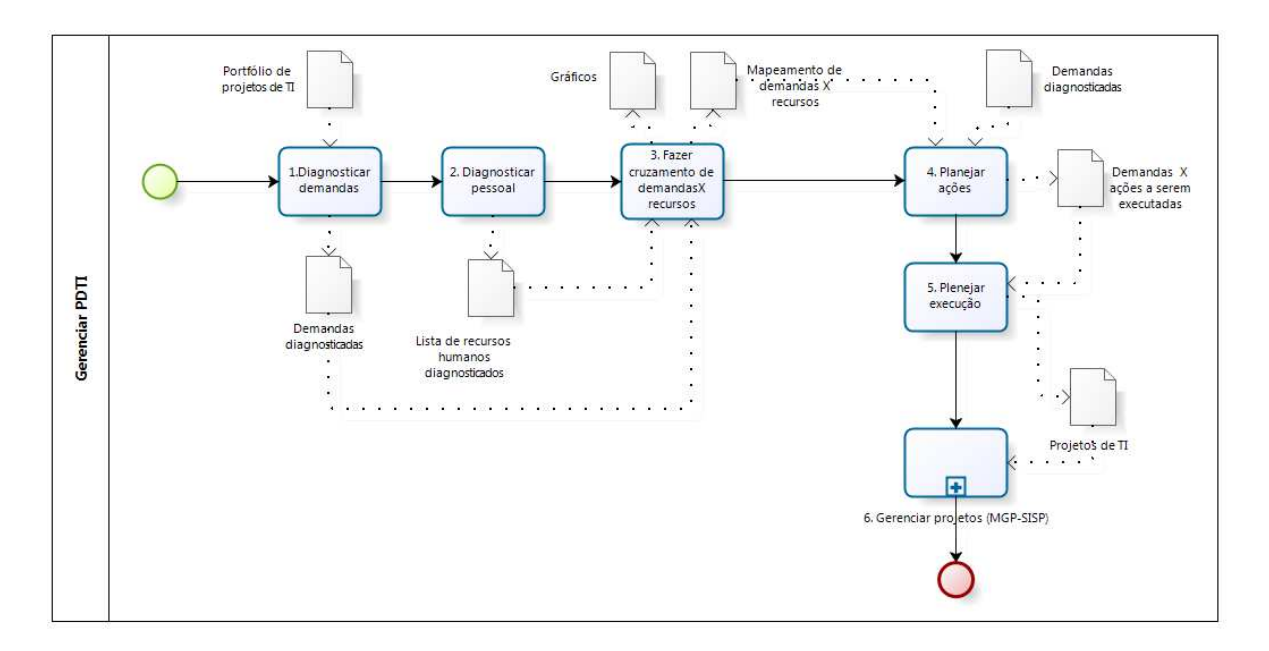

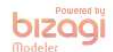

**Demandas oriundas da Gestão do Portfólio de Projetos do Planejamento Estratégico de TIC do TRT24** 

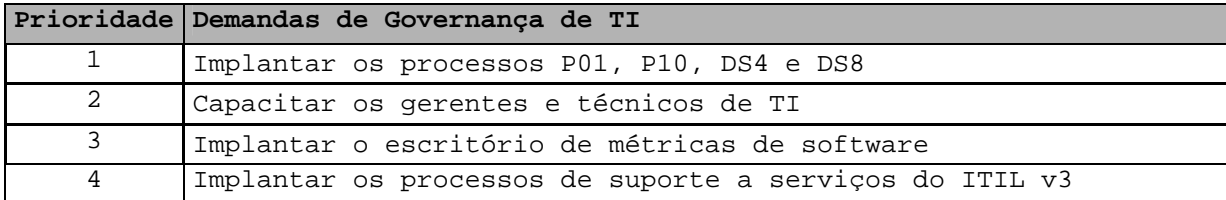

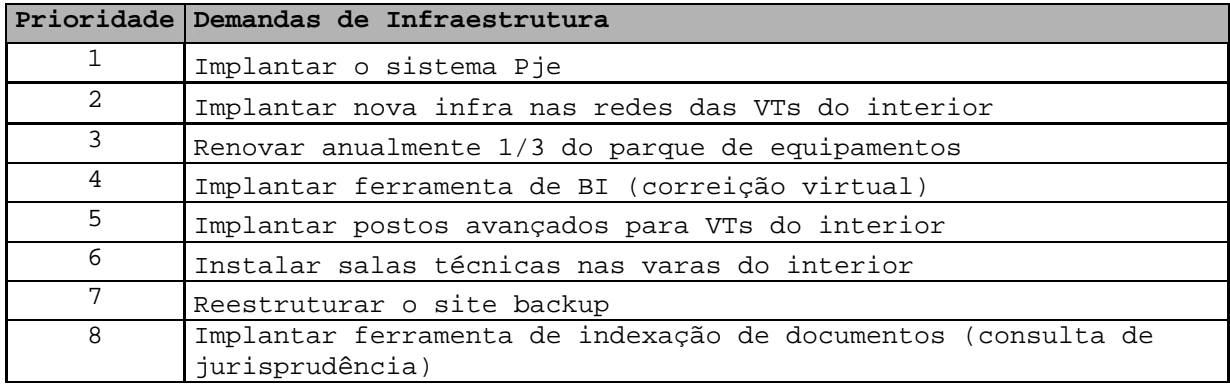

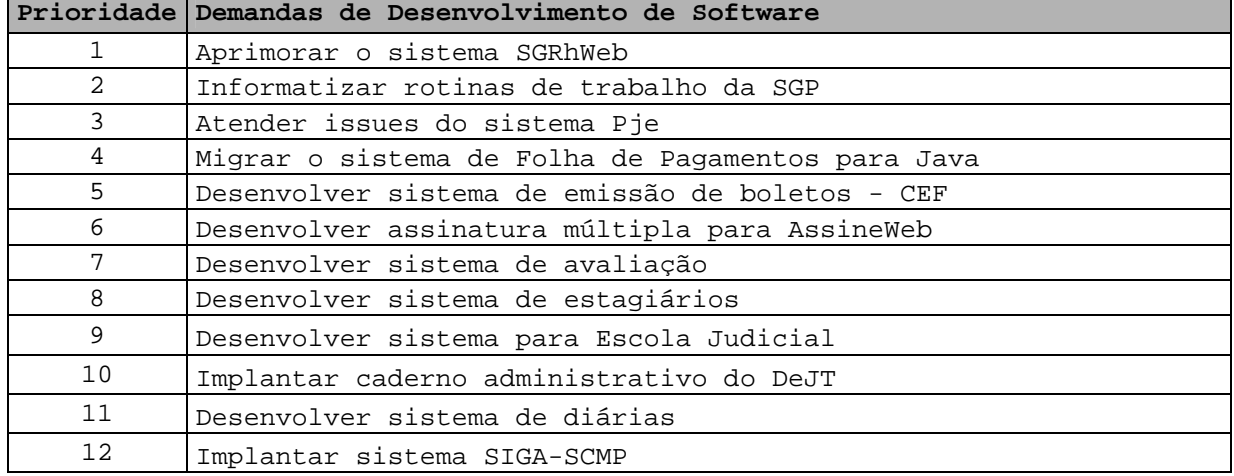

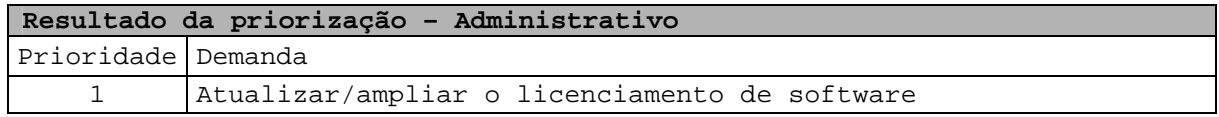

#### **Diagnóstico**

O objetivo do diagnóstico é descrever a situação atual pertinente a cada uma das demandas originárias do portfólio. O diagnóstico não irá elencar sugestões de projetos ou linhas de ação, bem

como não fará inventário de hardware, software ou serviços.

#### **Tabelas de diagnóstico das demandas**

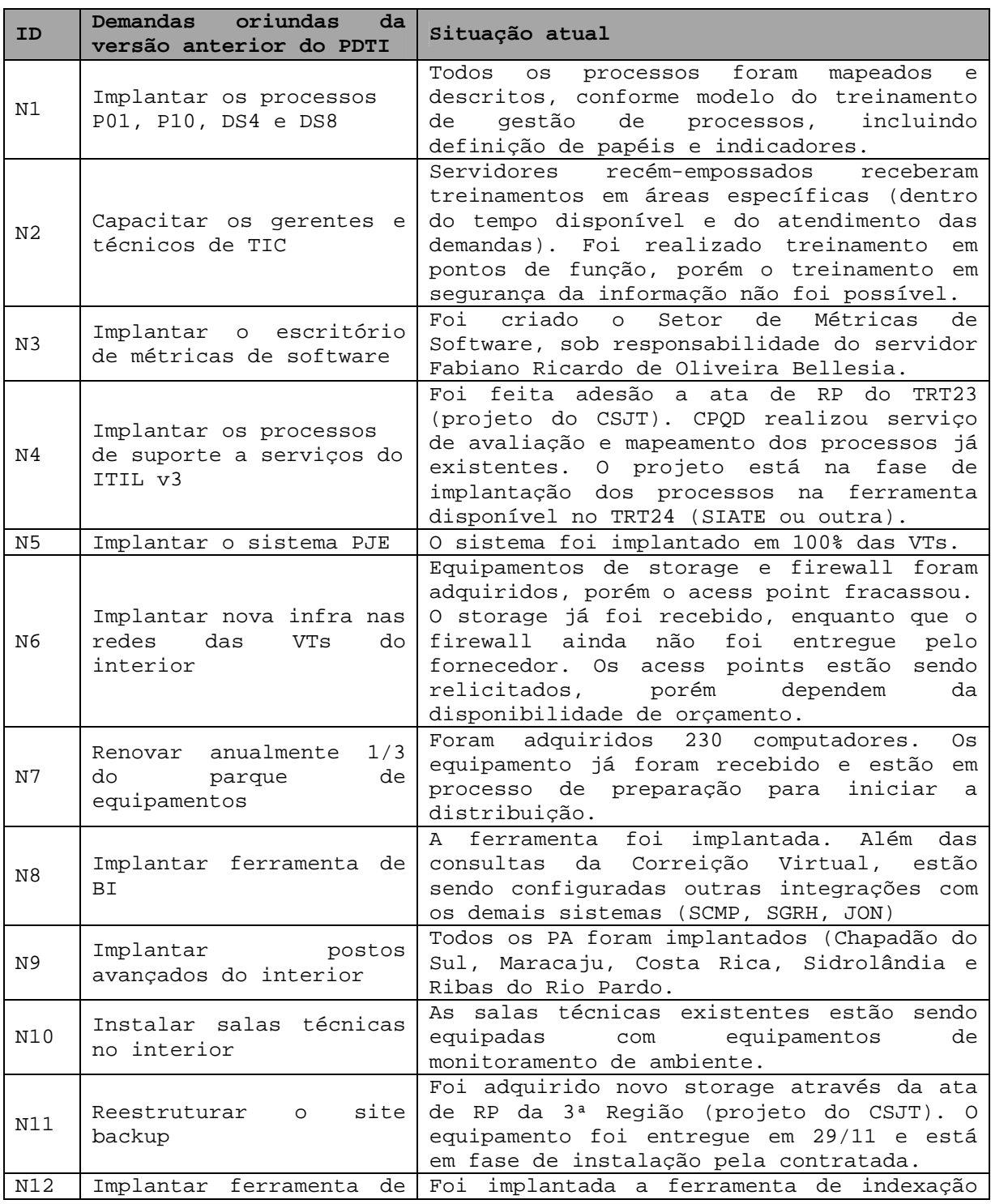

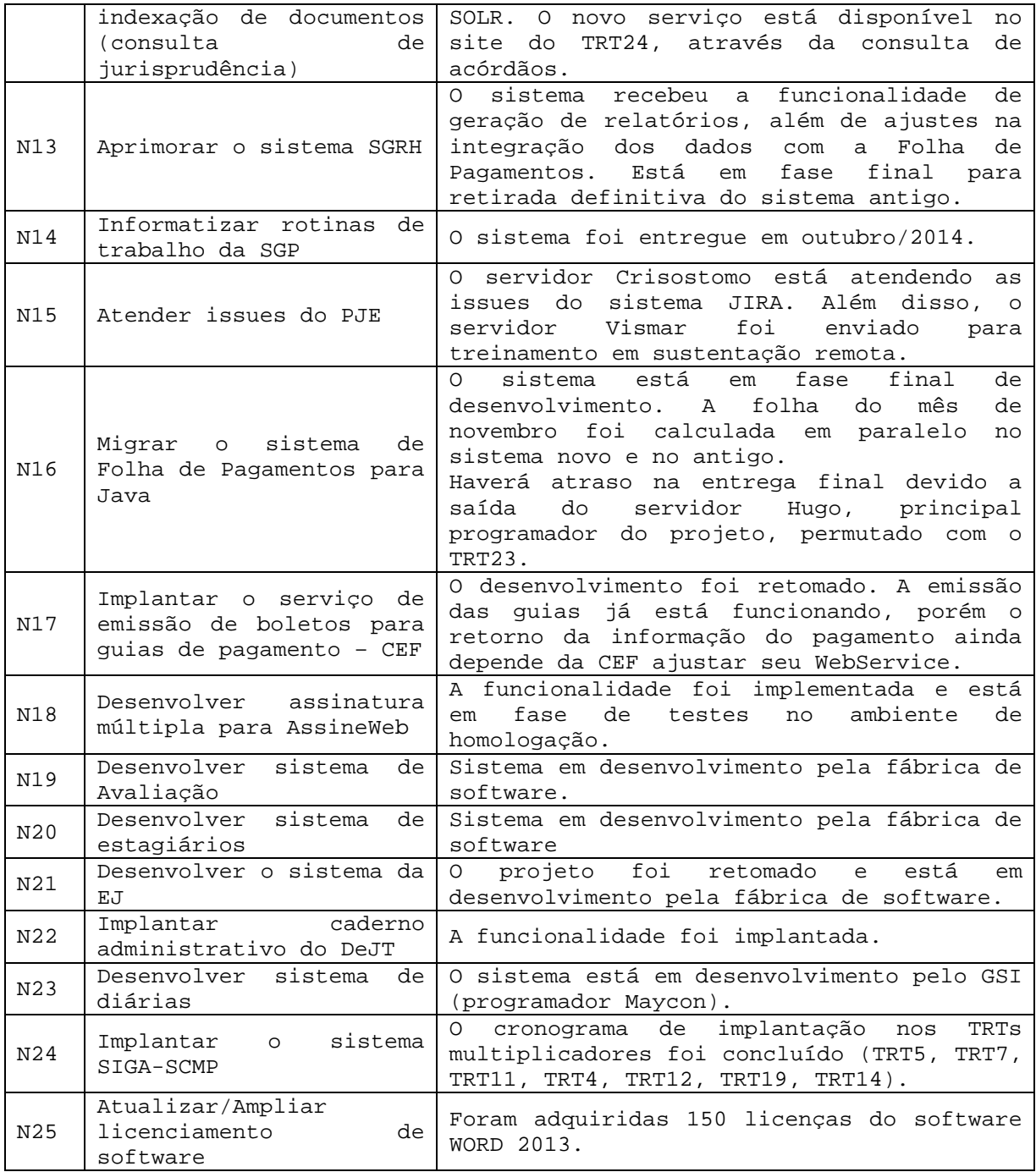

O diagnóstico de pessoal, neste documento, consiste em relacionar a formação e competência, somente dos funcionários do quadro, para viabilizar a identificação das necessidades de recursos humanos e de capacitação da Área de TI.

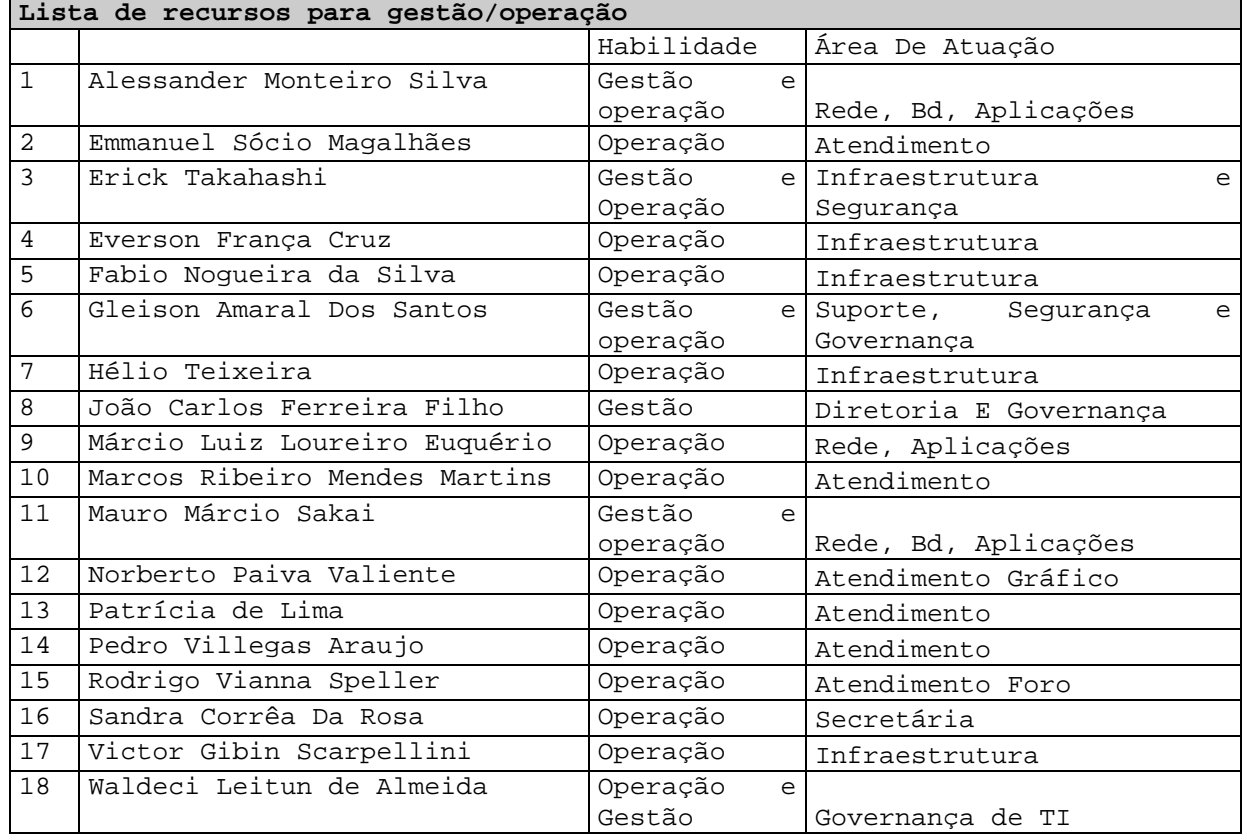

#### **Tabela de diagnóstico de pessoal**

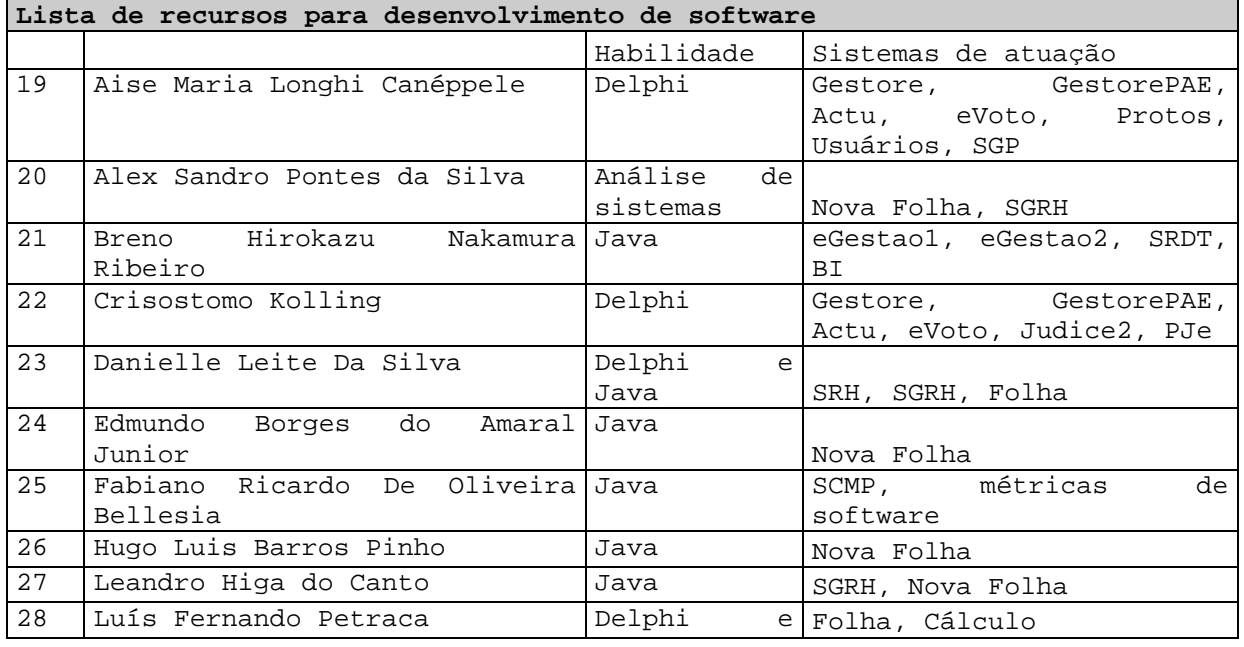

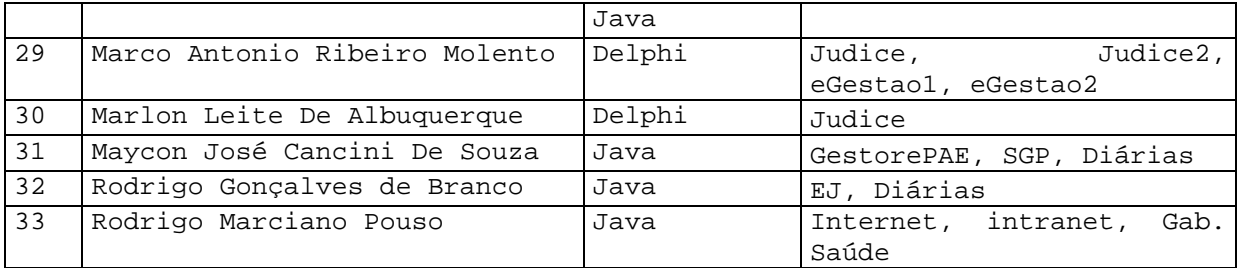

### **Lista de recursos humanos X demandas**

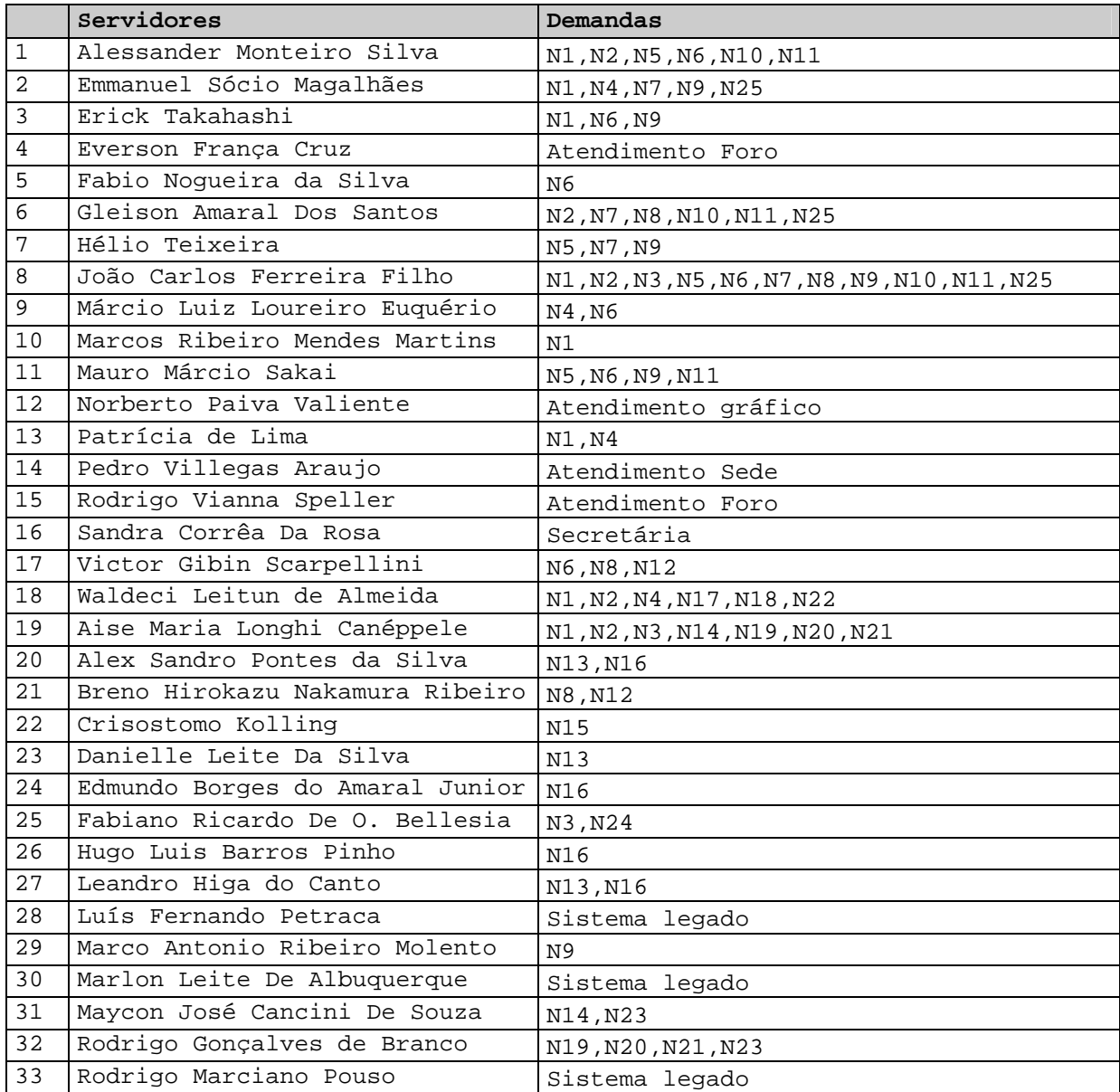

#### **Planejamento das ações**

O planejamento das ações, neste documento, parte do diagnóstico das necessidades e relaciona as ações que deverão ser tomadas, com definição de prioridades.

#### **Planejamento das ações**

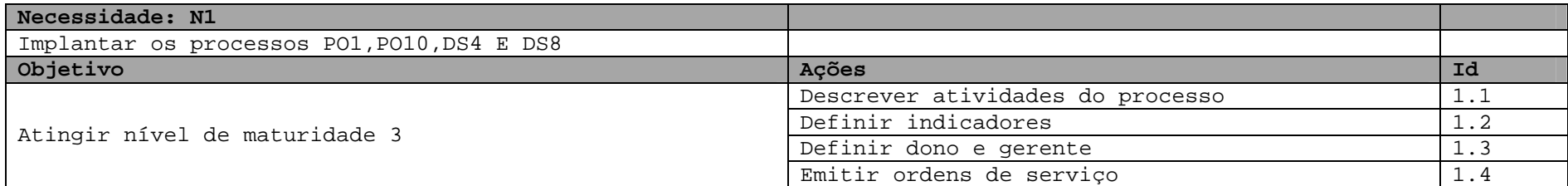

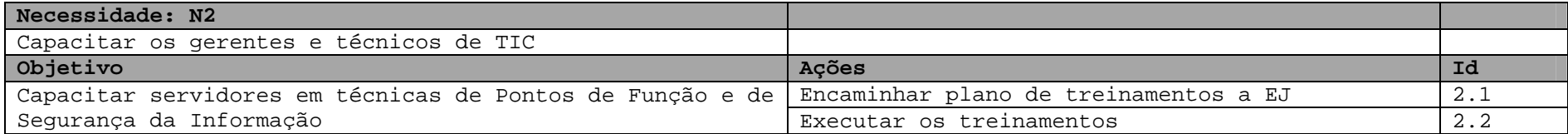

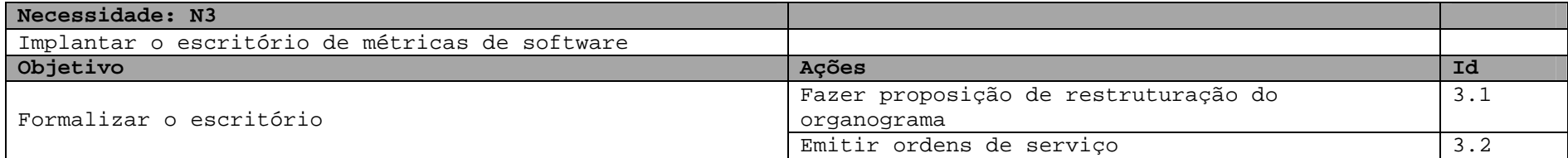

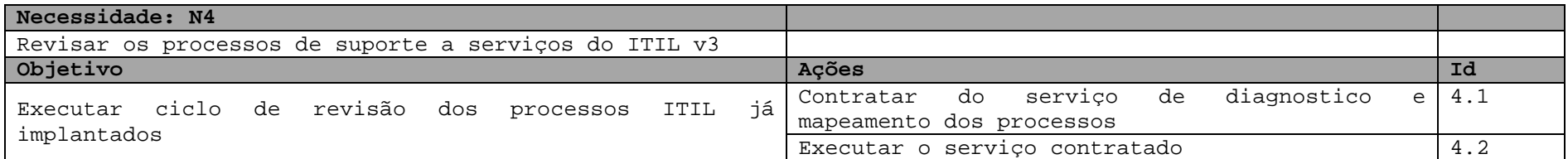

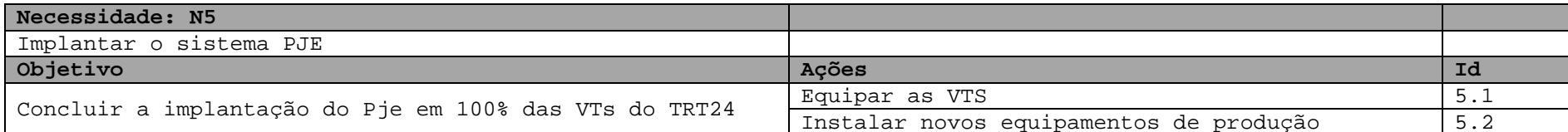

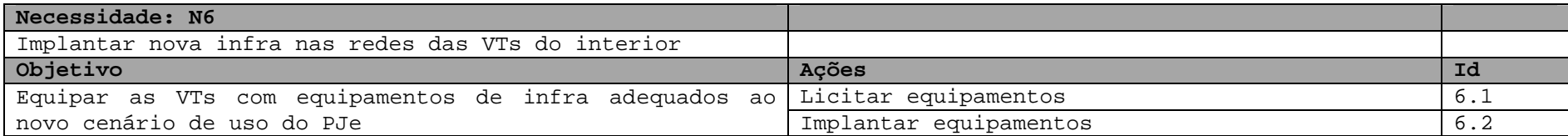

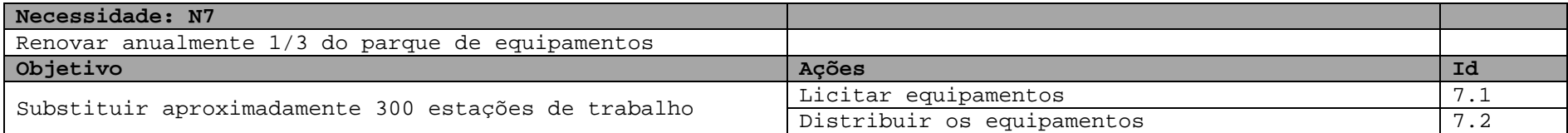

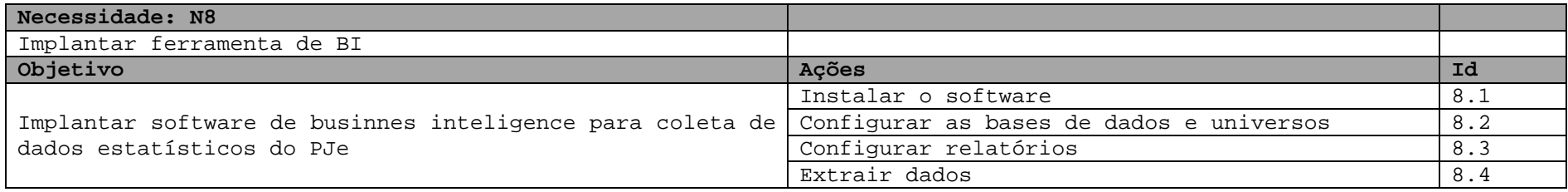

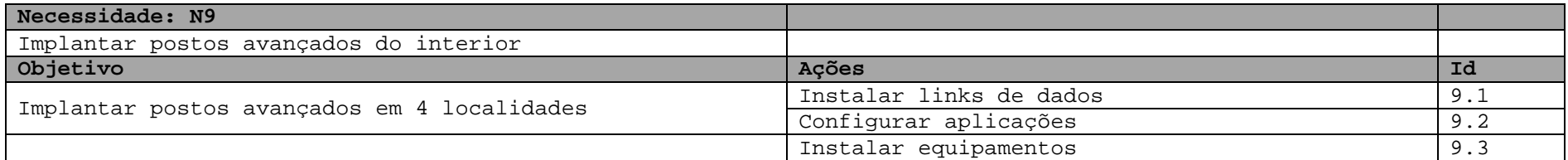

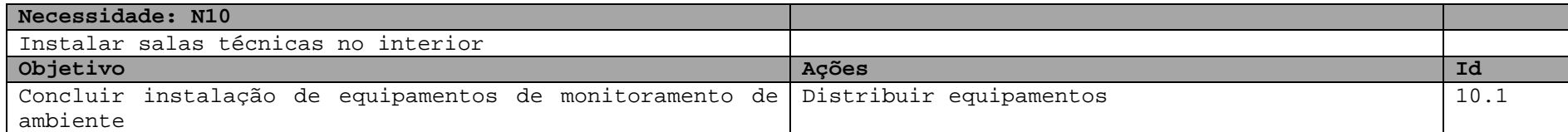

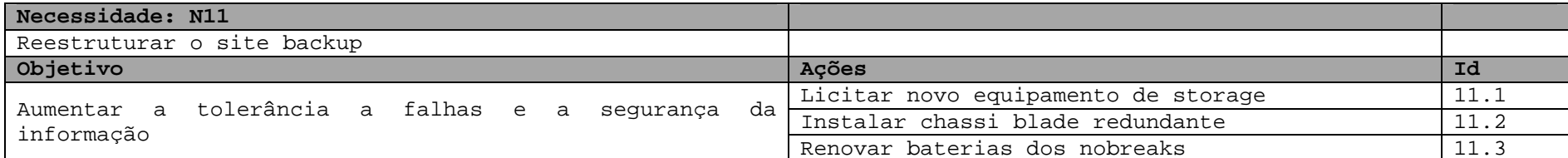

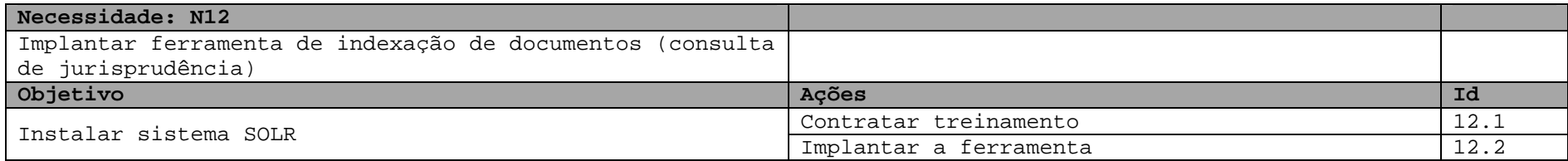

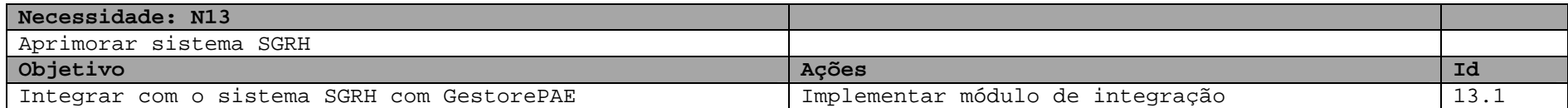

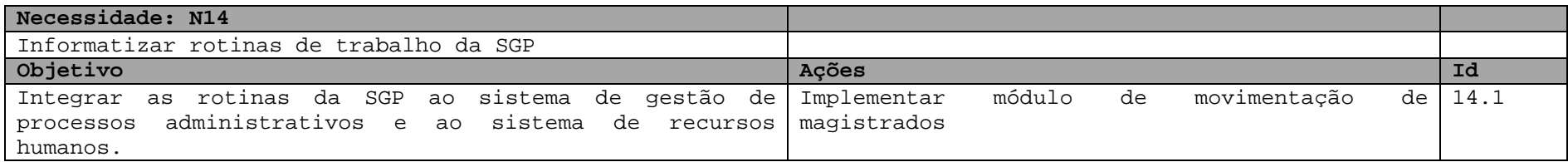

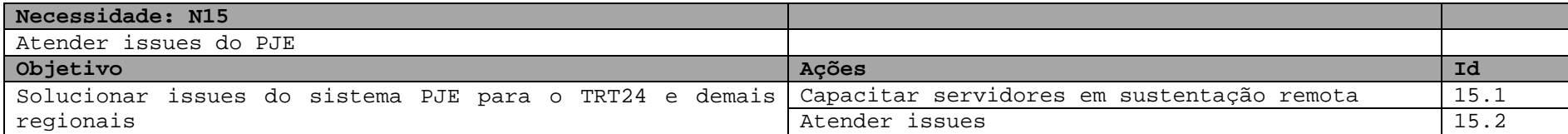

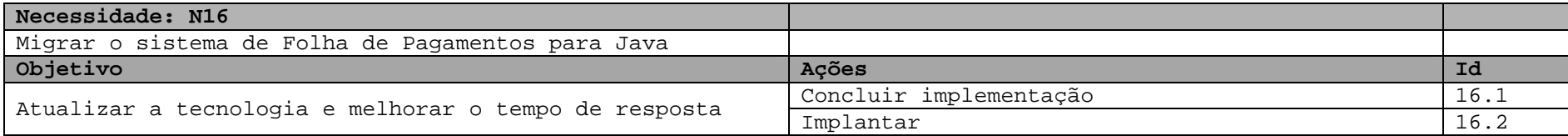

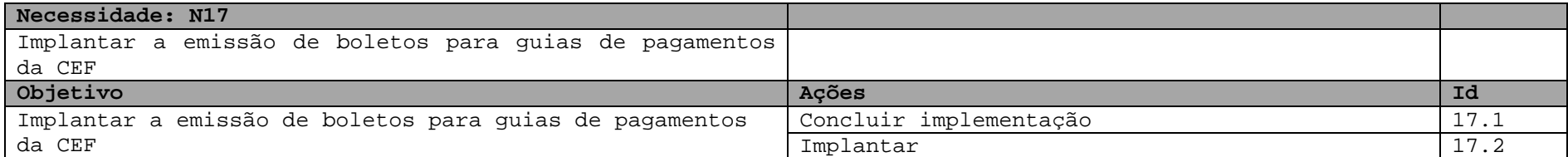

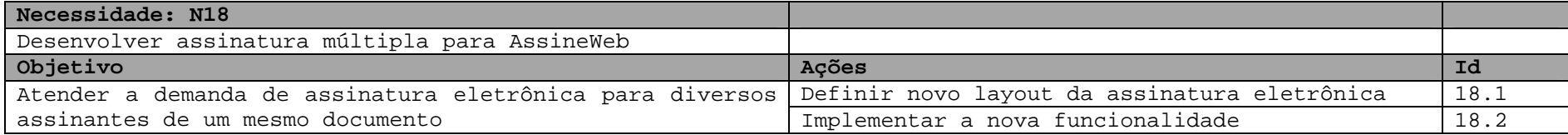

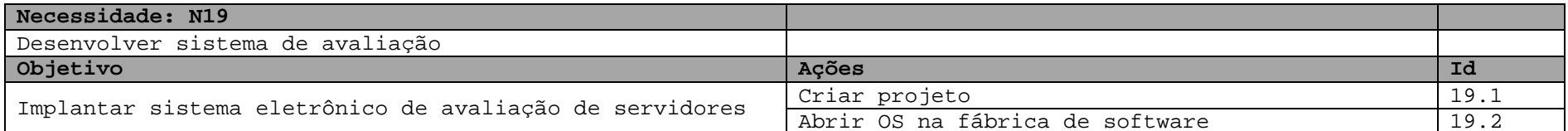

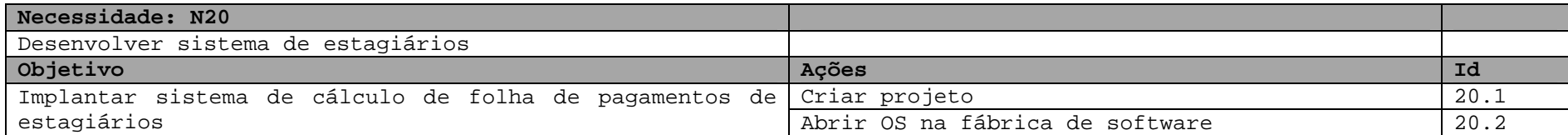

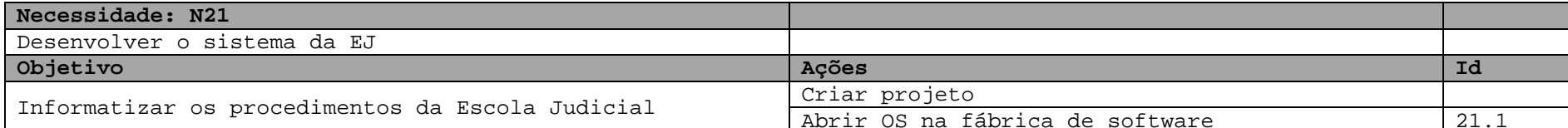

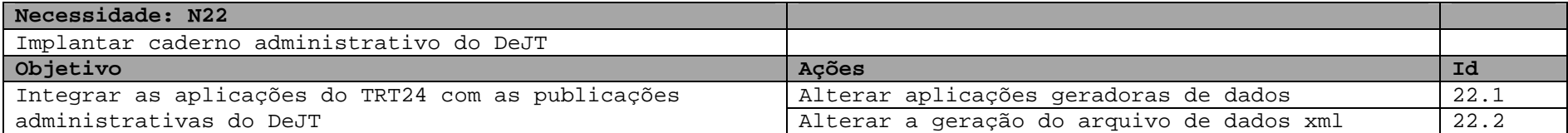

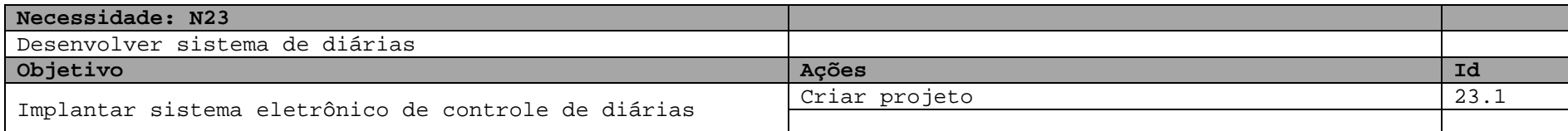

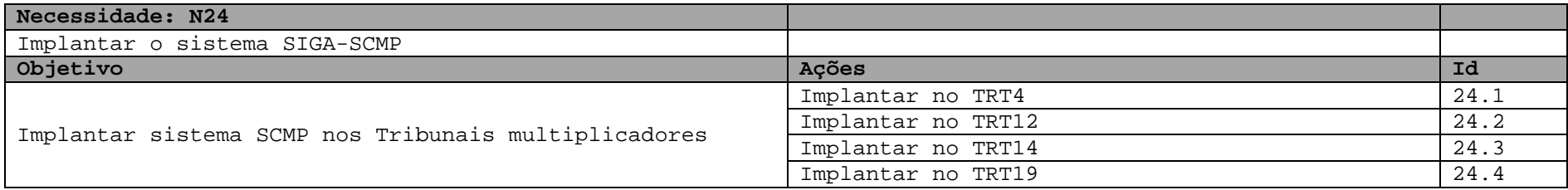

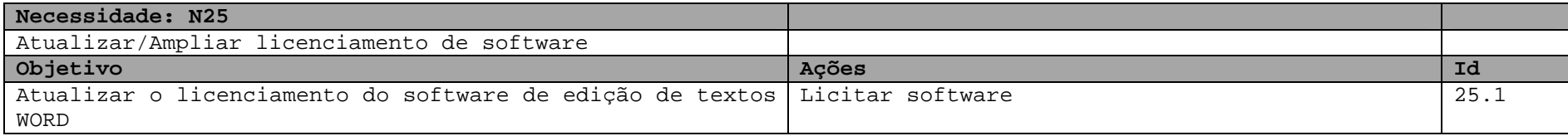

#### **Planejamento da execução**

O planejamento da execução, neste documento, consiste em identificar os recursos humanos e orçamentários necessários para a realização das ações planejadas para o atendimento das necessidades, bem como estimar os prazos para início e conclusão das ações.

#### **Planejamento da Execução**

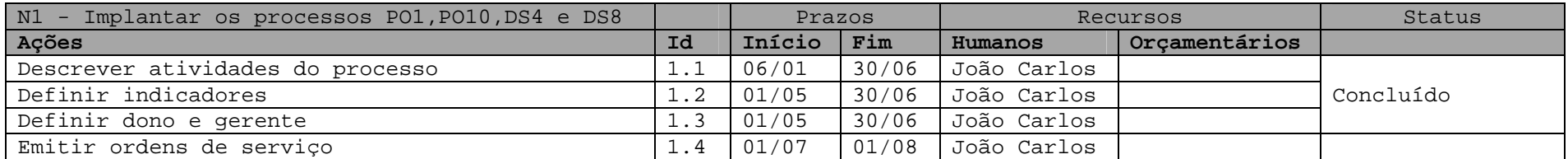

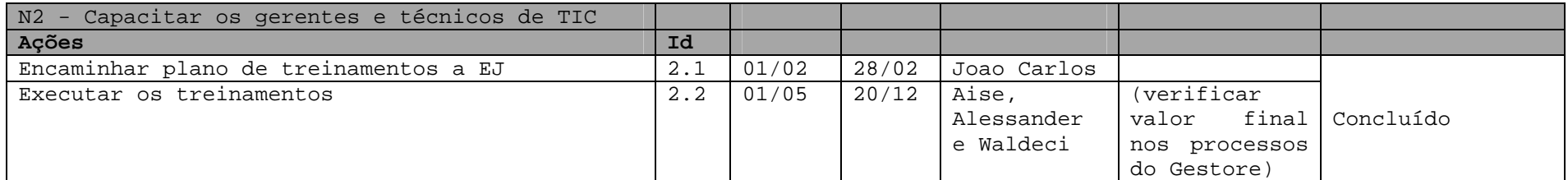

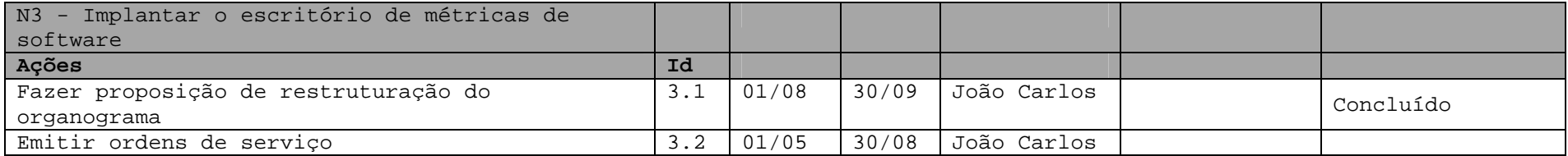

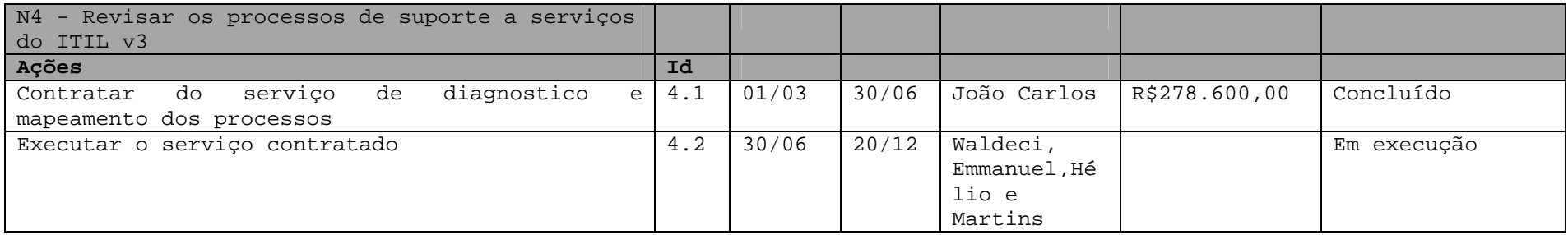

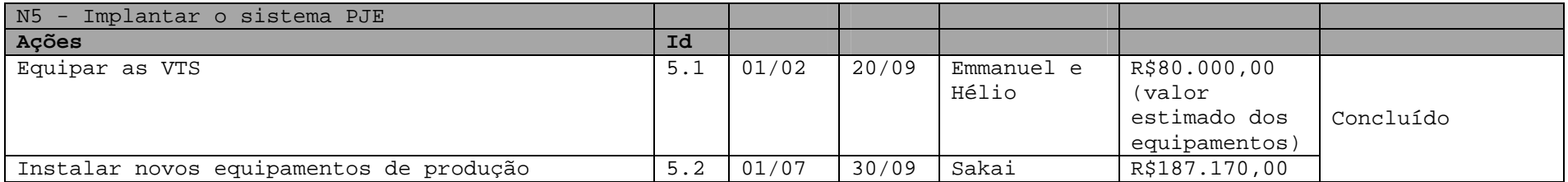

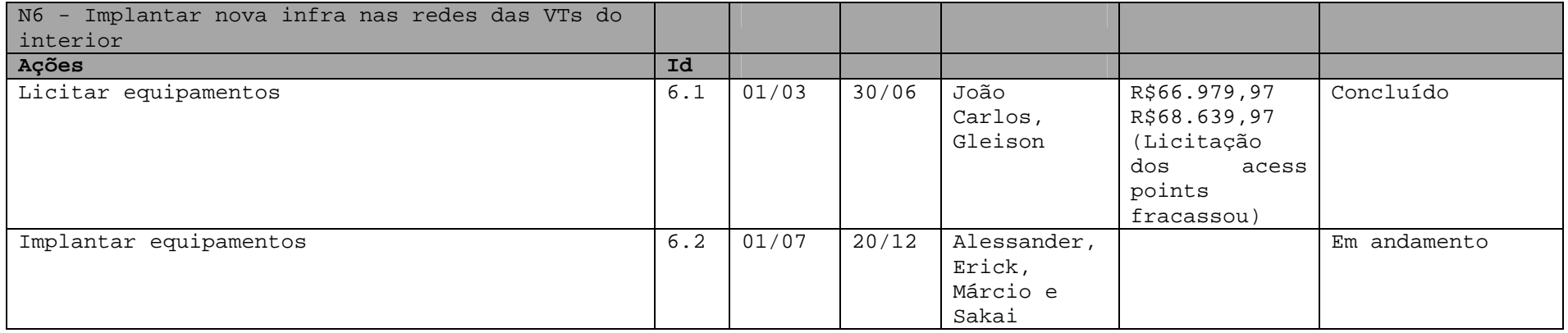

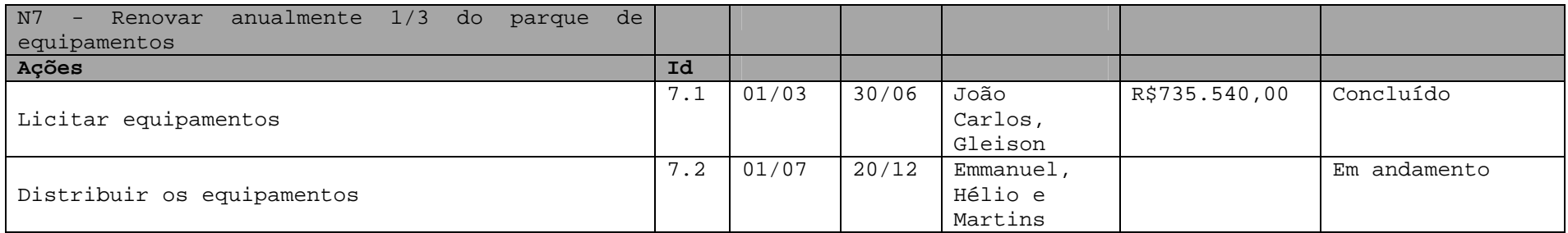

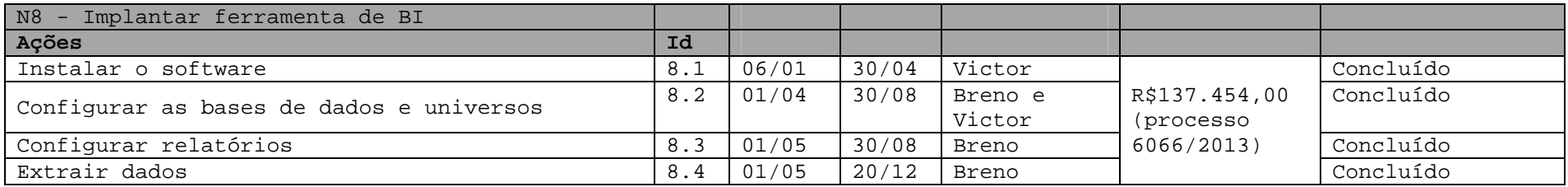

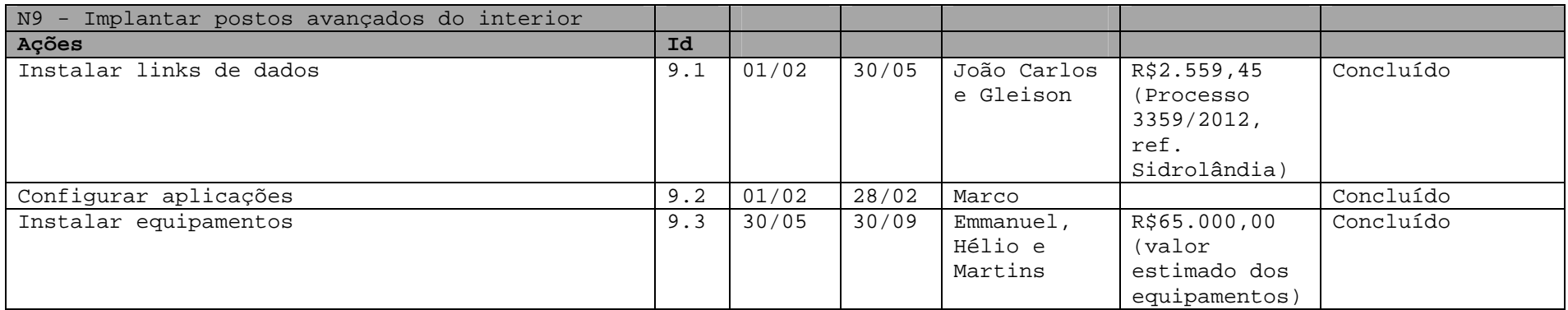

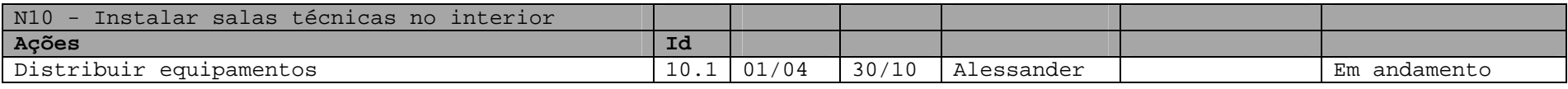

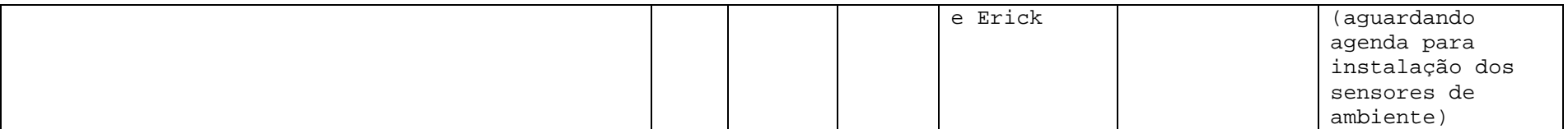

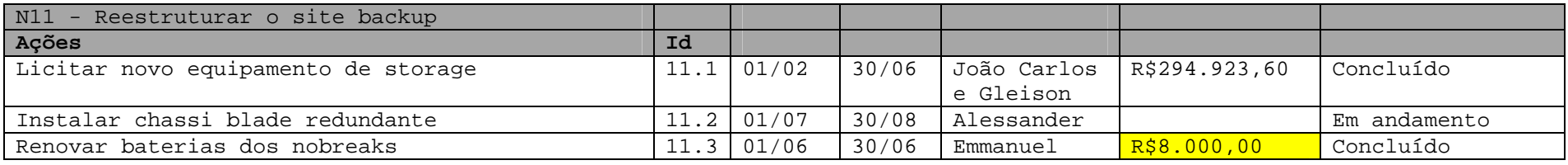

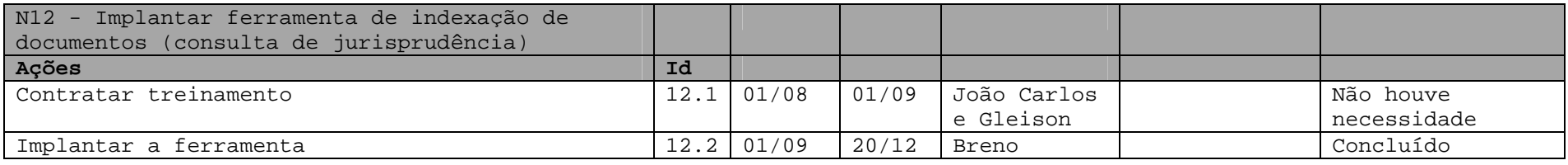

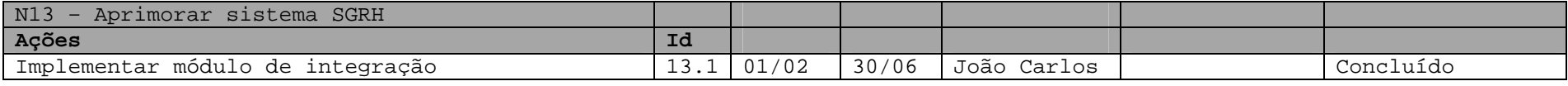

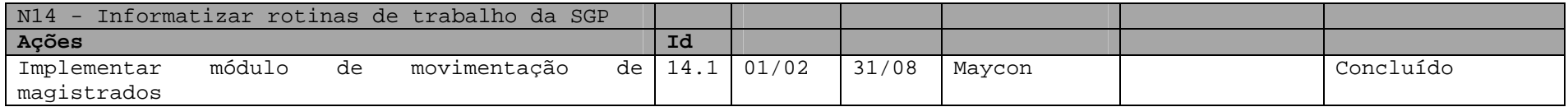

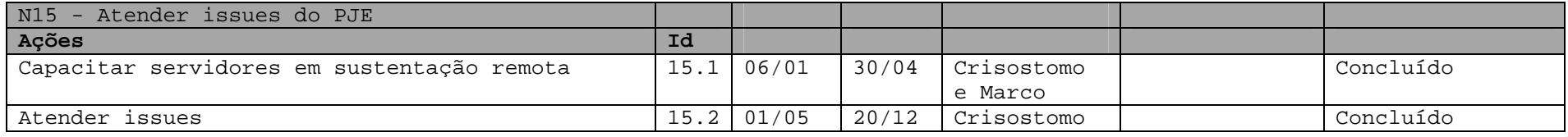

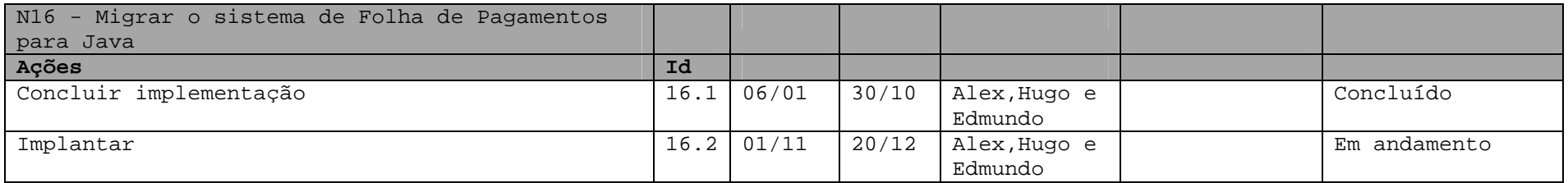

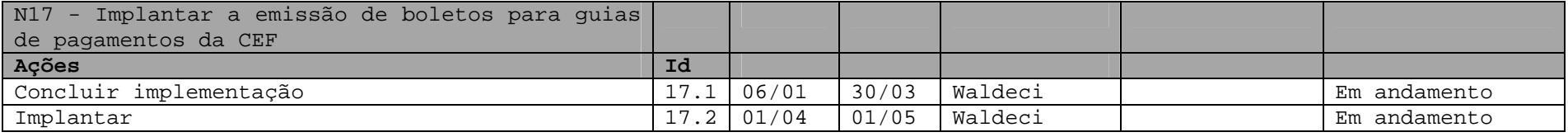

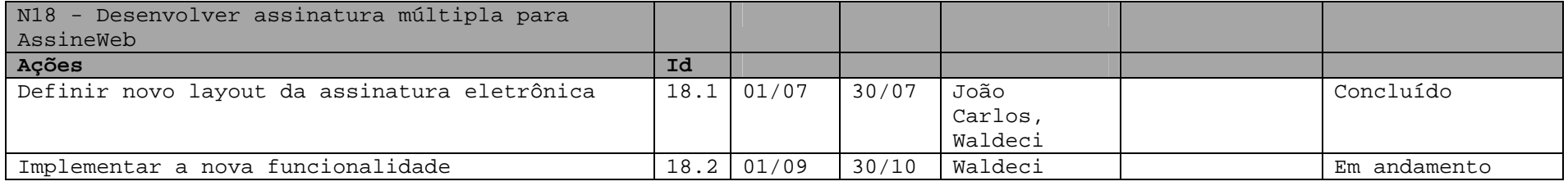

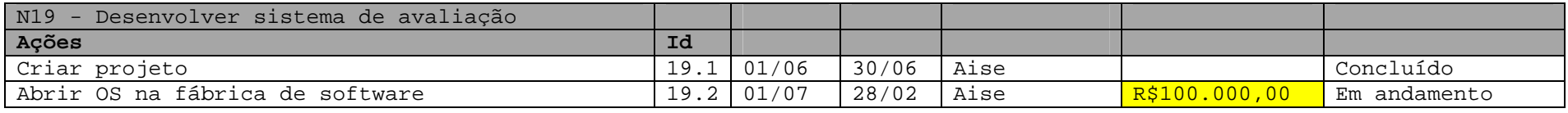

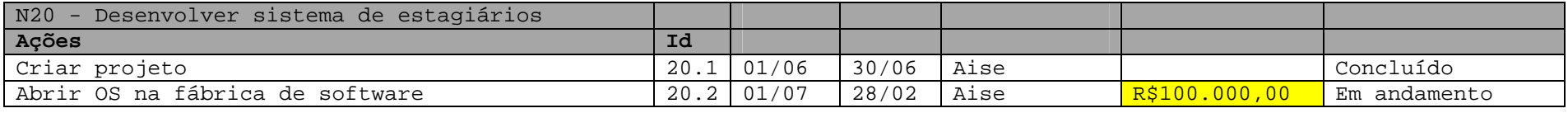

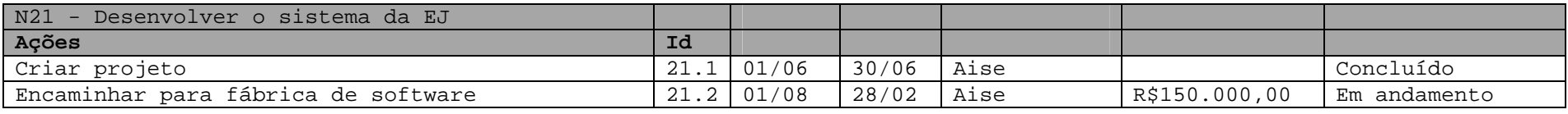

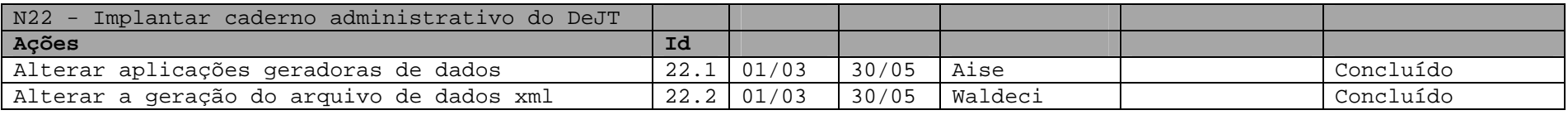

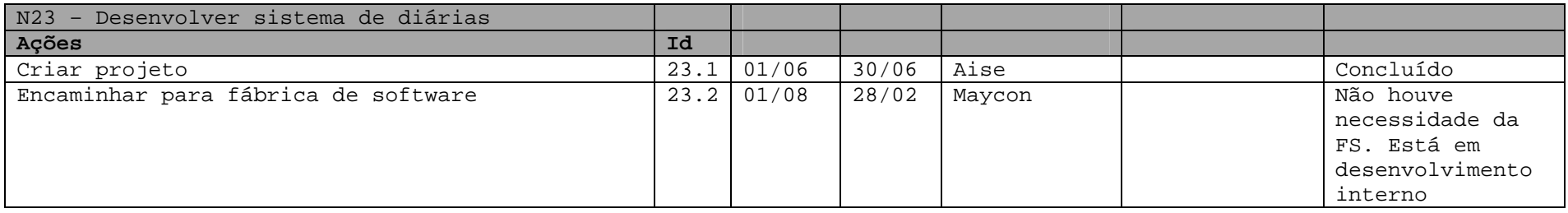

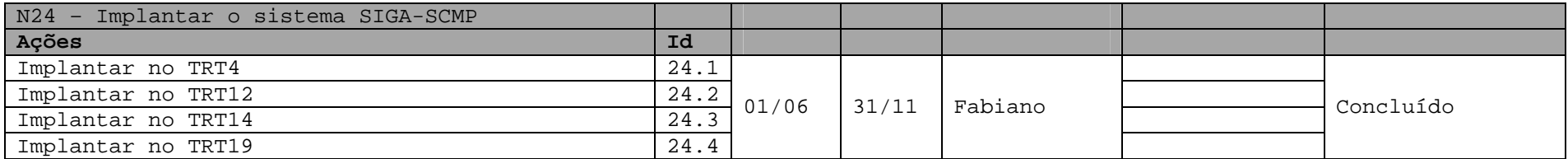

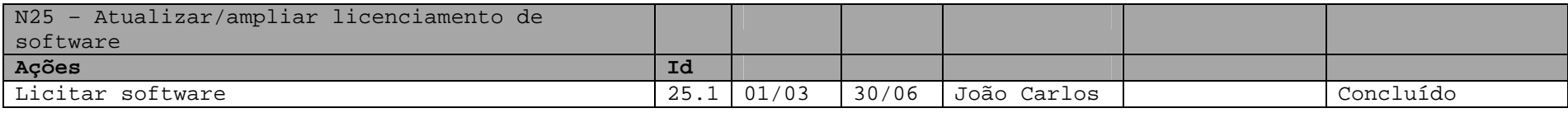